*Описание построения цифрового урока математики в 4 классе по теме: «Письменное умножение двух чисел, оканчивающихся нулями»*

> *Ардия Лариса Петровна, педагог МБОУ СОШ №13 имени Е.И. Панасенковой МО Динской район*

*Цифровой урок открытия нового знания строится по этапам:* 

1. Мотивационный этап.

2. Актуализация знаний и постановка цели урока.

3. Работа на станциях. Первая половина класса самостоятельно работает за компьютерами. Ученикам нужно войти в личные кабинеты, используя логины и пароли, и приступить к выполнению заданий по выбранной учителем теме. Учитель работает со второй группой по запланированной теме на станции 2 (например, дети изучают теоретическую часть по учебнику или предложенному учителем алгоритму).

4. Через 12–15 минут смена станций. Теперь вторая половина класса самостоятельно работает за компьютерами на станции 1. Учитель работаете с первой группой по запланированной теме на станции 2.

5. За 2–3 минуты до конца урока вывести на экран статистику урока, подведение итога.

**6.** Рефлексия. Домашнее задание: карточки на Учи.ру по изученной теме, запрограммированные ранее, или аналогичное задание из учебника.

В начале урока работа строится со всем классом (мотивация, актуализация, постановка цели) а в середине урока происходит работа на станциях (прием «Ротация станций»): одна часть класса - на платформе, другая-под руководством учителя с учебником или(и) с презентацией. По истечении обозначенного времени дети на станциях меняются местами. В конце урока работа снова строится со всем классом (рефлексия, дом. задание)

*Структура цифрового урока с использованием модели «Ротация станций» представлена на схеме 1.*

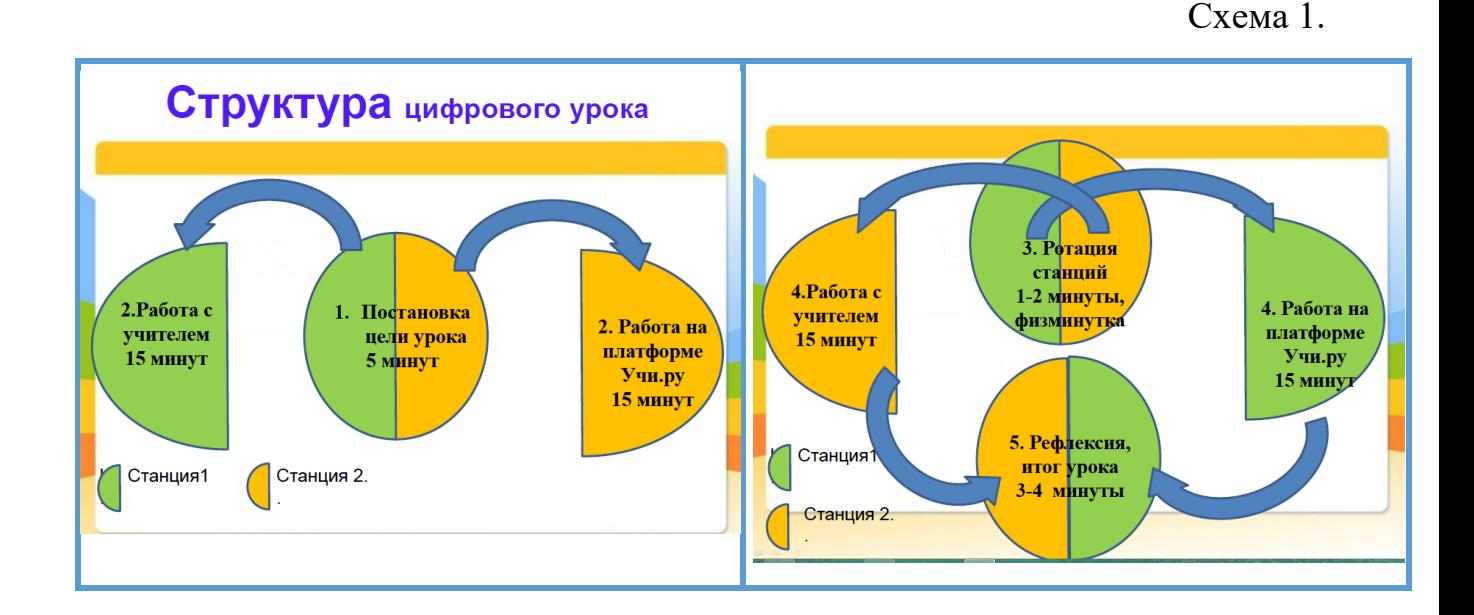

В рамках данного урока для знакомства с новым учебным материалом используется платформа Учи.ру (станция 1), а закрепление, отработка и ответы на возникающие вопросы проходят с учителем (станция 2). Учитель не объясняет новый материал, а организует через систему индивидуальной или групповой деятельности изучение новой темы, при необходимости выступает в роли консультанта.

С целью исключения на уроках таких вопросов от детей: «Что делать дальше? Куда писать? Краткую запись писать или нет?» и многих других, на цифровом уроке применяется прием «Маршрутный лист». Маршрутный лист - это поэтапный план урока для ученика. При работе с ним, учащийся получает рекомендации, следуя которым самостоятельно приобретает новые знания, отрабатывает навыки их применения. Выбирая самостоятельно темп обучения, учащийся отрабатывает учебные действия в индивидуальном режиме. Использование маршрутного листа, на уроках математики, дает возможность учащемуся отработать учебные действия в индивидуальном режиме. Учитель на таком уроке находится в роли консультанта.

## *Условия, необходимые для проведения цифрового урока:*

- Компьютерный класс с наличием не менее 14 компьютеров и с выходом в Интернет.
- Интерактивная доска, проектор, беспроводная мышь.

## *Алгоритм подготовки учителя к цифровому уроку.*

1. Предварительно до начала урока учитель делит класс на две группы (станции), принцип деления учитель выбирает сам: по уровню знаний, по алфавиту, случайным образом.

2. Определить тему урока в соответствии с КТП.

3. Сформулировать цель и задачи урока.

4. Составить маршрутный лист цифрового урока в соответствии с целью и задачами урока.

5. Для работы на уроке учитель может выбрать следующий функционал платформы Учи.ру:

 карточки базового курса с использованием сервиса **«Мои задания из карточек»**

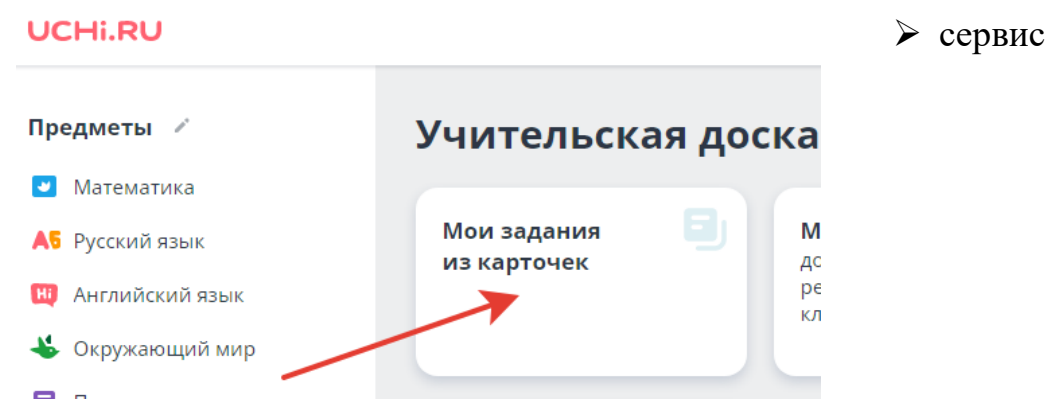

**«Проверочные работы».** Набор готовых проверочных работ /конструктор собственной проверочной работы из банка заданий.

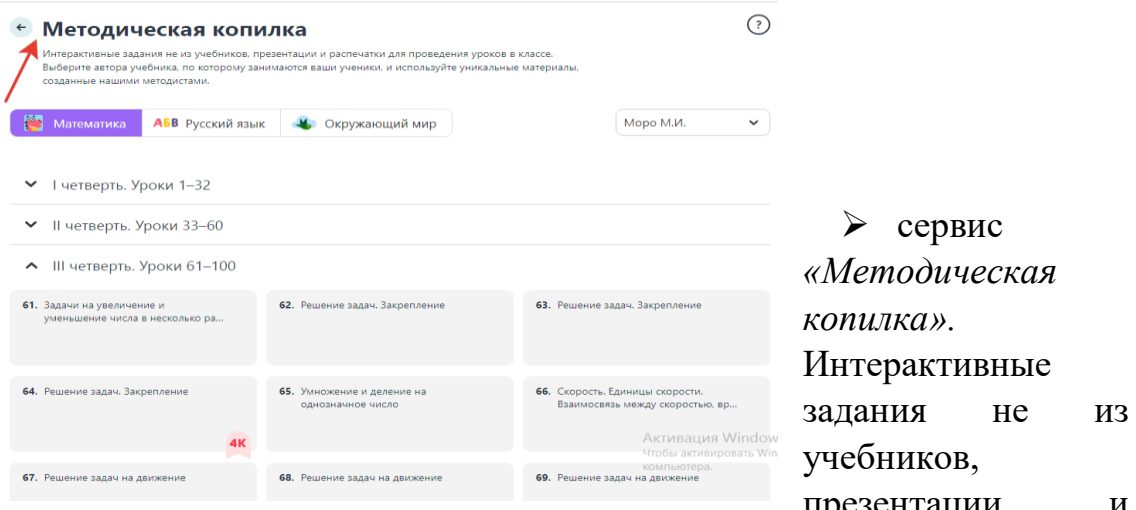

презентации и<br>в классе. распечатки для проведения уроков в классе. Необходимо выбрать автора учебника, по которому занимаются ученики, и использовать уникальные материалы, созданные методистами платформы Учи.ру.